# **como jogar na bet365 futebol virtual**

- 1. como jogar na bet365 futebol virtual
- 2. como jogar na bet365 futebol virtual :cote boostée zebet
- 3. como jogar na bet365 futebol virtual :dicas esporte bet

### **como jogar na bet365 futebol virtual**

#### Resumo:

**como jogar na bet365 futebol virtual : Faça parte da ação em bolsaimoveis.eng.br! Registre-se hoje e desfrute de um bônus especial para apostar nos seus esportes favoritos!** 

contente:

há 6 dias·1 - Em primeiro lugar, visite a bet365 e vá para a seção de esportes; 2 - Então, 1 escolha um esporte para ver uma lista de eventos para apostar, ...

Neste artigo da bet365 para iniciantes, ensinamos a apostar na 1 plataforma e mostramos tudo o que a bet365 oferece; veja!

16 de jun. de 2024·Conheça o Aplicativo de Palpites com Bilhetes 1 Prontos!

https://bit.ly/betestatisticas Aviso ...Duração:9:43Data da postagem:16 de jun. de 2024

21 de mar. de 2024·Acesse o site da bet365; · Em 1 seguida, clique no botão "Registre-se"; · Preencha o formulário com suas informações pessoais; · Informe o código ...

Como apostar em como jogar na bet365 futebol virtual 1 mais de um jogo na bet365 · Simples: aposta na vitória do Flamengo contra o Corinthians, e do Palmeiras contra 1 o Atlético-MG, só que em como jogar na bet365 futebol virtual palpites ...

[jogos de aposta roleta](https://www.dimen.com.br/jogos-de-aposta-roleta-2024-06-21-id-32846.html)

### **como jogar na bet365 futebol virtual**

No mercado de apostas esportivas online, Betano e bet365 são duas plataformas amplamente conhecidas e utilizadas no Brasil. Cada uma deles tem suas próprias vantagens e desvantagens, então é importante entender as diferenças para tomar uma decisão informada sobre qual plataforma escolher.

#### **como jogar na bet365 futebol virtual**

Quando se trata de bônus de boas-vindas, a bet365 oferece uma vantagem em como jogar na bet365 futebol virtual relação à Betano. Entretanto, a Betano tem uma vantagem em como jogar na bet365 futebol virtual facilidade de cadastro e no valor mínimo para depósito, o que pode ser uma consideração importante para alguns usuários.

#### **Disponibilidade de aplicativos**

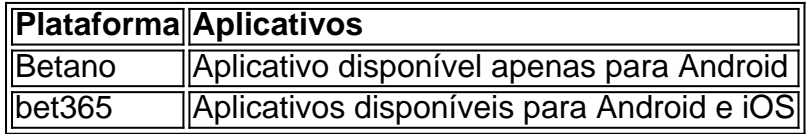

Como mostrado na tabela acima, a bet365 tem uma vantagem na disponibilidade dos aplicativos em como jogar na bet365 futebol virtual comparação com a Betano, oferecendo suporte aos sistemas operacionais iOS além do Android.

#### **Transmissão ao vivo e suporte**

A bet365 tem uma vantagem na transmissão ao vivo e suporte em como jogar na bet365 futebol virtual relação à Betano, fornecendo uma experiência geral superior nesses aspectos.

# **Qual é a melhor opção?**

Em resumo, tanto a Betano quanto a bet365 são plataformas confiáveis e licenciadas para apostas esportivas online. Entretanto, a bet365 tem uma vantagem em como jogar na bet365 futebol virtual relação à Betano em como jogar na bet365 futebol virtual termos de bônus de boasvindas, transmissão ao vivo e suporte, enquanto a Betano tem um cadastro mais fácil e um valor mais acessível para depósito.

Se você preferir um aplicativo disponível em como jogar na bet365 futebol virtual ambos os sistemas operacionais iOS e Android, a bet365 será uma escolha melhor. No entanto, se você deseja um valor de depósito mais baixo, a Betano poderá ser uma melhor opção.

# **Questões frequentes**

**Ainda não fiz minha escolha entre Betano ou bet365, o que devo fazer?** leia nossa ● análise completa para ajudá-lo a decidir qual é a melhor opção.

## **como jogar na bet365 futebol virtual :cote boostée zebet**

ortivas está em como jogar na bet365 futebol virtual constante crescimento e, se você deseja se aventurar neste

emocionante, é essencial que tenha as ferramentas 8 certas para tomar as melhores s. Um desses recursos essenciais é o curso de apostas Bet365. Neste artigo, vamos te trar como 8 este curso pode ajudar a impulsionar seu desempenho nos cenários de apostas portivas. Antes de mergulharmos no vamos lá, é crucial 8 entender o que é o curso de

2. Passo 1: Primeiro, você precisa criar uma conta no Bet365. Visite o site e clique em como jogar na bet365 futebol virtual "Inicie agora". Preencha o formulário com suas informações pessoais e escolha uma opção de depósito para fazer um depósito mínimo de R\$20 ou mais.

3. Passo 2: Uma aposta simples consiste em como jogar na bet365 futebol virtual selecionar um evento esportivo e escolher um resultado, então escolher quanto gostaria de apostar e clicar em como jogar na bet365 futebol virtual "Colocar aposta".

4. Passo 3: Antes de escolher qualquer resultado em como jogar na bet365 futebol virtual um evento específico, é altamente recomendável entender as regras de apostas esportivas.

5. Passo 4: Agora, é hora de fazer como jogar na bet365 futebol virtual primeira aposta! Navegue pelas opções de esportes, selecione um evento, e decida no resultado. Informe a quantidade desejada para jogar, clique em como jogar na bet365 futebol virtual "Colocar aposta", e espere o resultado.

6. Apostar em como jogar na bet365 futebol virtual eventos esportivos pode ser emocionante e potencialmente lucrativo. Com apenas um pouco de conhecimento e sorte, você estará no caminho certo para se divertir e, quem sabe, ganhar algum dinheiro extra.

# **como jogar na bet365 futebol virtual :dicas esporte bet**

# **Alemanha restabelecerá cooperação e financiamento à Unrwa na Faixa de Gaza**

A Alemanha anunciou que irá restaurar a cooperação e o financiamento às operações da Unrwa na Faixa de Gaza após uma revisão independente ter concluído que Israel não forneceu provas válidas para apoiar as alegações de que centenas de funcionários da agência das Nações Unidas para refugiados palestinos eram membros de organizações terroristas.

#### **Resumo**

O governo alemão decidiu restaurar o financiamento à Agência das Nações Unidas para o Socorro e Obras para os Refugiados da Palestina (Unrwa) na Faixa de Gaza, seguindo as conclusões de uma revisão independente realizada pela ex-ministra dos Negócios Estrangeiros francesa, Catherine Colonna. A revisão concluiu que Israel não apresentou quaisquer preocupações ou provas sobre os funcionários da Unrwa desde 2011. Outros grandes doadores, como a Austrália, Canadá, Suécia e Japão, também já anunciaram que irão restaurar os laços com a Unrwa.

### **Alegações israelenses não comprovadas**

As alegações de Israel de que centenas de funcionários da Unrwa estavam envolvidos como jogar na bet365 futebol virtual ataques terroristas contra Israel eram a base para a decisão de 19 doadores de reduzirem o financiamento à Unrwa como jogar na bet365 futebol virtual janeiro. No entanto, a falta de provas para apoiar essas alegações suscitou dúvidas sobre a rapidez com que os doadores reduziram o financiamento, comprometendo assim os esforços humanitários para apoiar os palestinianos na Faixa de Gaza.

#### **Recomendações do relatório Colonna**

O relatório Colonna recomenda que a Unrwa fortaleça como jogar na bet365 futebol virtual função de auditoria interna e aprimore a supervisão externa da gestão de projetos. Além disso, a Unrwa deve continuar a fornecer à Israel listas de seus funcionários para verificação, tal como feito no passado. A Alemanha pressionou para que essas recomendações sejam implementadas "rapidamente".

#### **Situação como jogar na bet365 futebol virtual Rafah e possibilidade de operações terrestres**

Enquanto isso, Israel se prepara para enviar tropas à cidade de Rafah, no sul da Faixa de Gaza, a única região do território que ainda não foi alvo de operações terrestres. Espera-se que os primeiros estágios da operação incluam o evacuação de civis, o que levará cerca de um mês e envolverá a transferência de centenas de milhares de pessoas para acampamentos temporários.

Author: bolsaimoveis.eng.br Subject: como jogar na bet365 futebol virtual Keywords: como jogar na bet365 futebol virtual Update: 2024/6/21 7:12:49